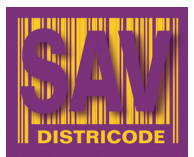

## FEUILLE DE PARAMÉTRAGE

 **SC6000 usb - Linkiliz**

**ATTENTION** votre matériel est déjà paramétré.

Si vous rencontrez des problèmes de lecture, veuillez scanner les codes ci-dessous de haut en bas.

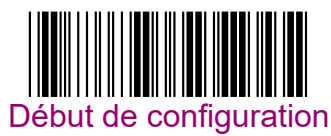

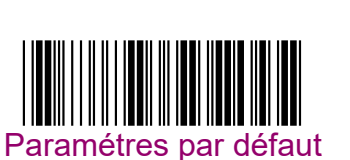

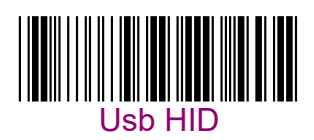

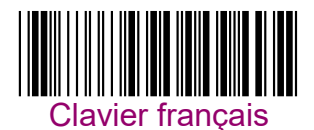

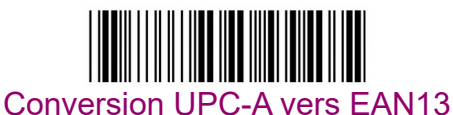

Suppression du zero de tête

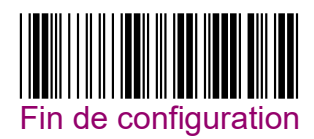

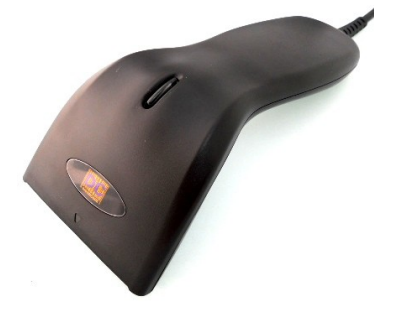

*François MARTINEZ (1/1)*

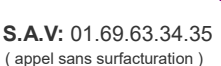

**S.A.V:** 01.69.63.34.35 **Skype:** francois.martinez@districode.com **www** [sav.districode.com](http://sav.districode.com/) **@** sav@districode.com

DISTRICODE  $\bullet$  6, Chemin de Corbeil 91220 Brétigny-sur-Orge

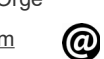